# **Introduction to Deep Learning**

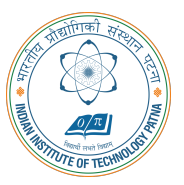

#### **Arijit Mondal**

**Dept. of Computer Science & Engineering Indian Institute of Technology Patna** arijit@iitp.ac.in

# **Convolutional Neural Networks**

## **Introduction**

- *•* Specialized neural network for processing data that has grid like topology
	- *•* Time series data (one dimensional)
	- *•* Image (two dimensional)
- *•* Found to be reasonably suitable for certain class of problems eg. computer vision
- Instead of matrix multiplication, it uses convolution in at least one of the layers

- Consider the scenario of locating a spaceship with a laser sensor
- *•* Suppose, the sensor is noisy
	- *•* Accurate estimation is not possible
- *•* Weighted average of location can provide a good estimate *<sup>s</sup>*(*t*) = <sup>∫</sup> *x*(*a*)*w*(*t − a*)*da*
	- $x(a)$  Location at age *a* by the sensor, *t* current time,  $w$  weight
	- *•* This is known as convolution
	- Usually denoted as  $s(t) = (x * w)(t)$
- *•* In neural network terminology *x* is input, *w* is kernel and output is referred as feature map

## **Convolution operation (contd)**

*•* Discrete convolution can be represented as

$$
s(t) = (x * w)(t) = \sum_{a = \infty}^{\infty} x(a)w(t - a)
$$

- *•* In neural network input is multidimensional and so is kernel
	- *•* These will be referred as tensor
	- *•* Two dimensional convolution can be defined as

$$
s(i,j) = (1 * K)(i,j) = \sum_{m,n} l(m,n)k(i-m,j-n) = \sum_{m,n} l(i-m,j-n)k(m,n)
$$

- *•* Commutative
- *•* In many neural network, it implements as cross-correlation

$$
s(i,j) = (1 * K)(i,j) = \sum_{m} \sum_{n} I(i+m, j+n)k(m, n)
$$

*•* No kernel flip is possible

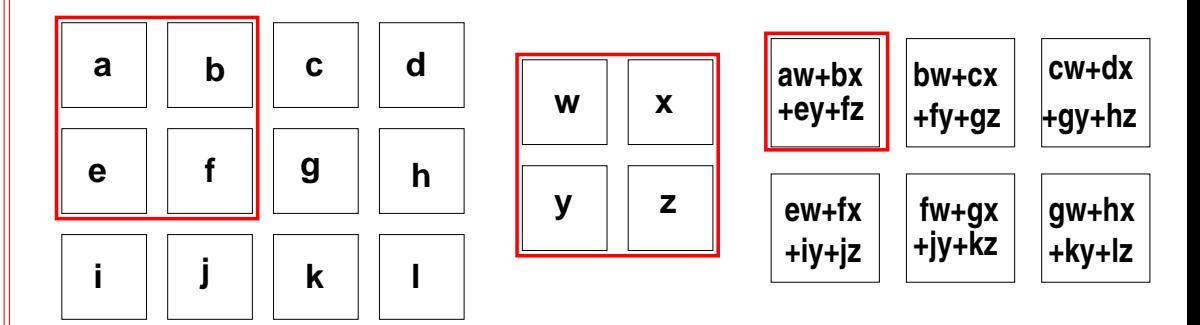

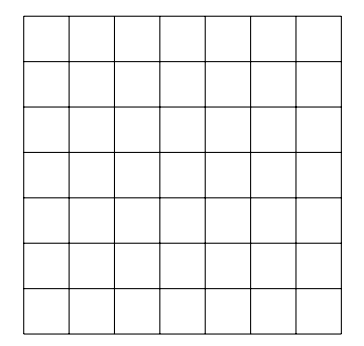

Grid size: 7 *×* 7

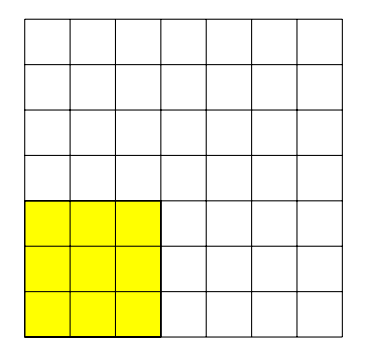

Grid size: 7 *×* 7

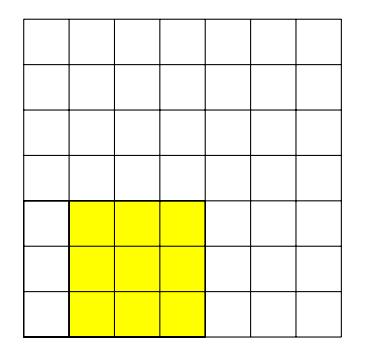

Grid size: 7 *×* 7

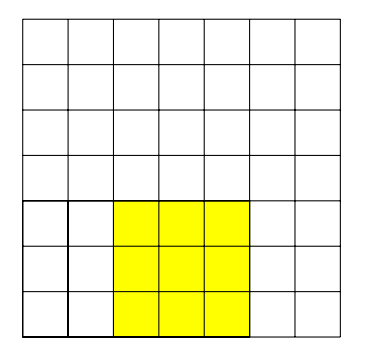

Grid size: 7 *×* 7

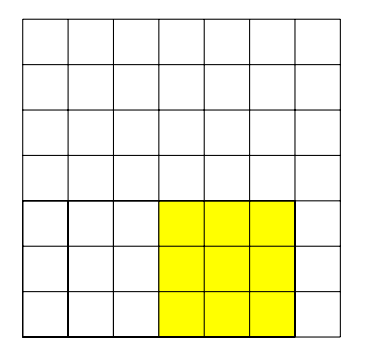

Grid size: 7 *×* 7

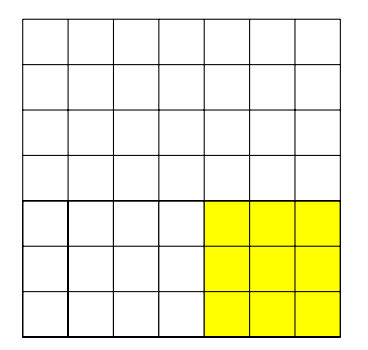

Grid size: 7 *×* 7

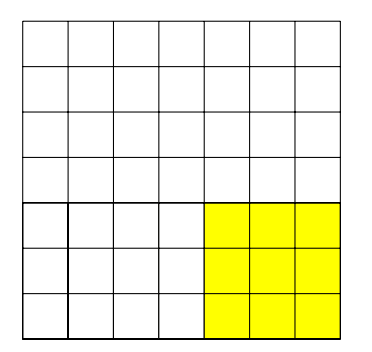

Grid size: 7 *×* 7

Filter size: 3 *×* 3 Stride: 1

Output size: 5 *×* 5

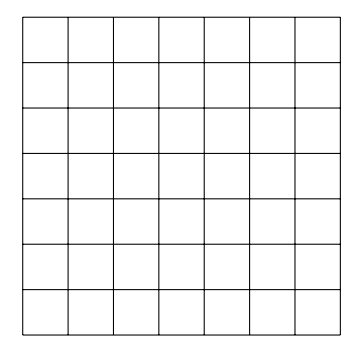

Grid size: 7 *×* 7

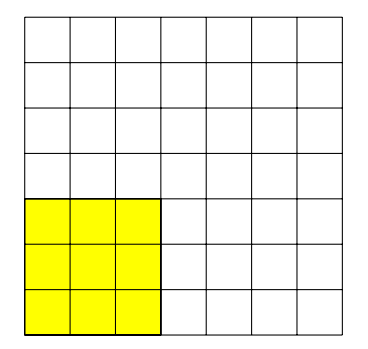

Grid size: 7 *×* 7

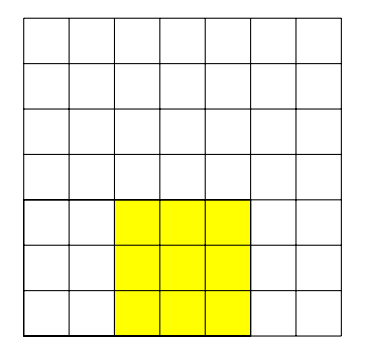

Grid size: 7 *×* 7

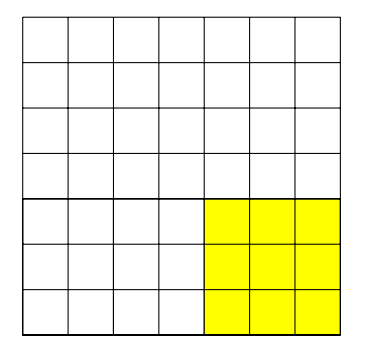

Grid size: 7 *×* 7

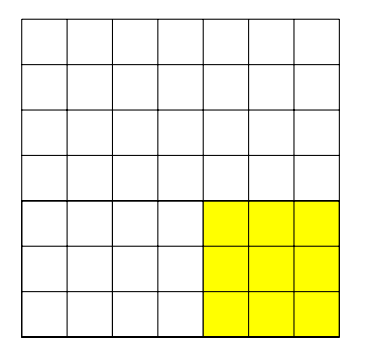

Grid size: 7 *×* 7

Filter size: 3 *×* 3 Stride: 2

Output size: 3 *×* 3

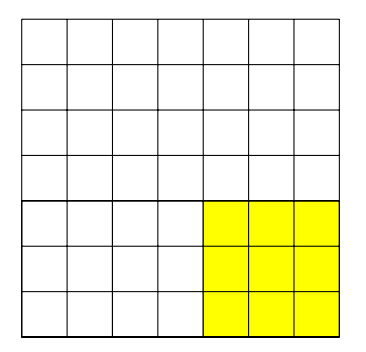

Grid size: 7 *×* 7

Filter size: 3 *×* 3 Stride: 2

Output size: 3 *×* 3

Output size:  $(N - F)/S + 1$ N - input size, F - Filter size, S - Stride

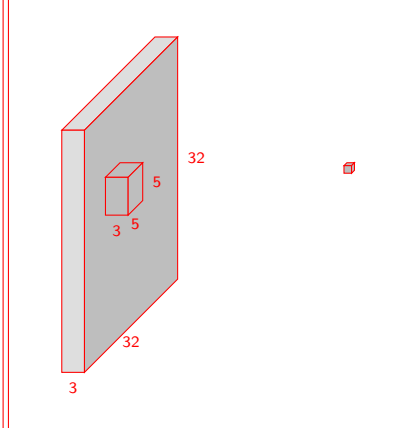

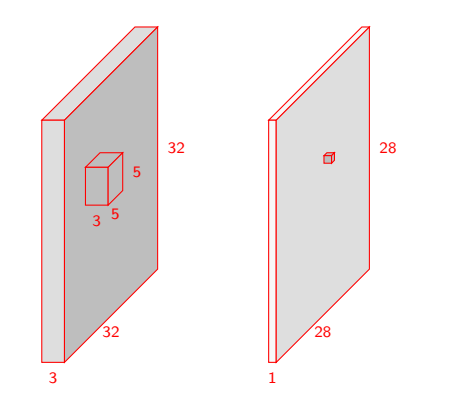

**CS551**

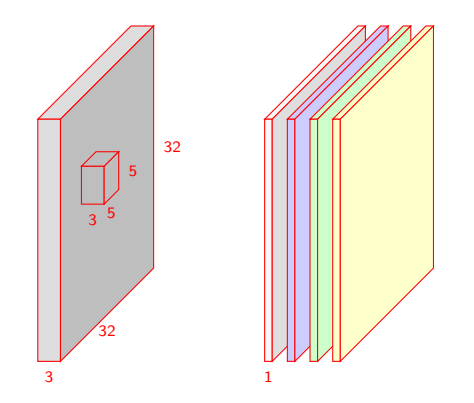

## **Convolution example**

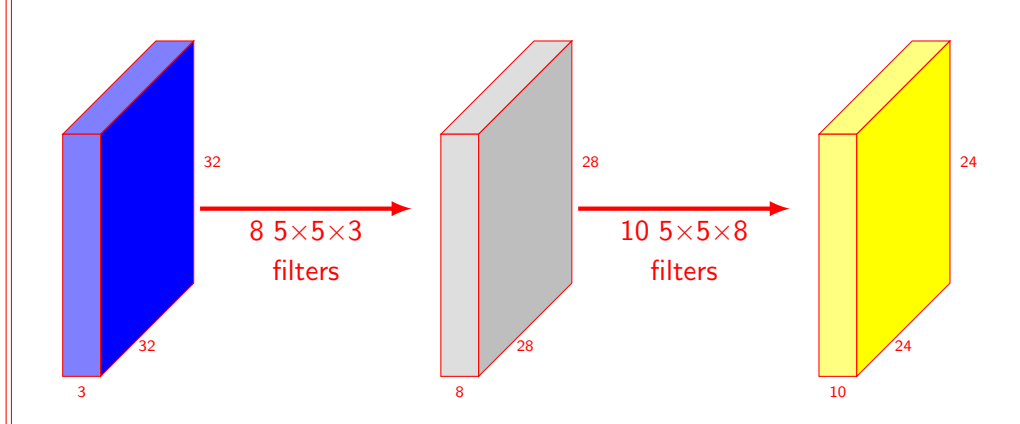

## **Edge detection**

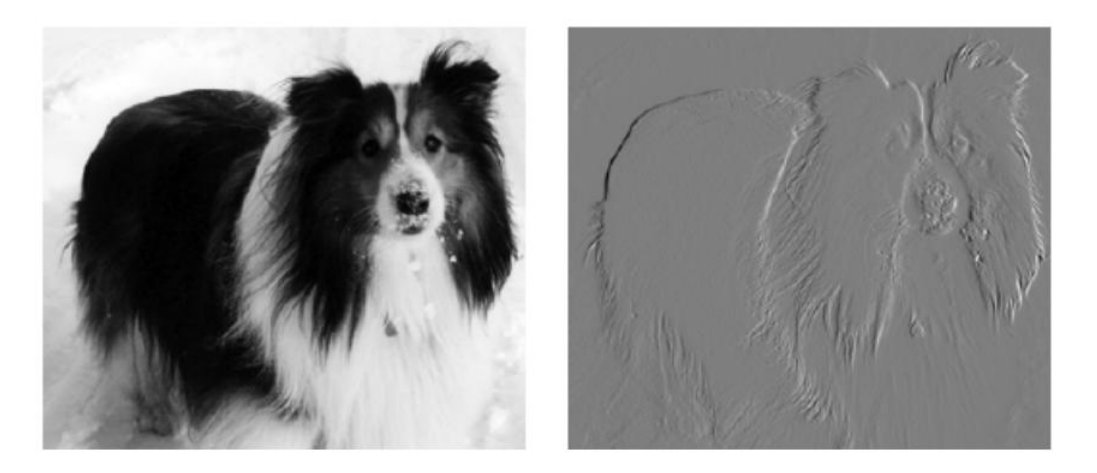

## **Advantages**

- *•* Convolution can exploit the following properties
	- Sparse interaction (Also known as sparse connectivity or sparse weights)
	- *•* Parameter sharing
	- *•* Equivariant representation

#### **Sparse interaction**

- *•* Traditional neural network layers use matrix multiplication to describe how outputs and inputs are related
- *•* Convolution uses a smaller kernel
	- *•* Significant reduction in number of parameters
	- *•* Computing output require few comparison
- For example, if there is *m* inputs and *n* outputs, traditional neural network will require  $m \times n$ parameters
- *•* If each of the output is connected to at most *k* units, the number of parameters will be  $k \times n$

**CS551**

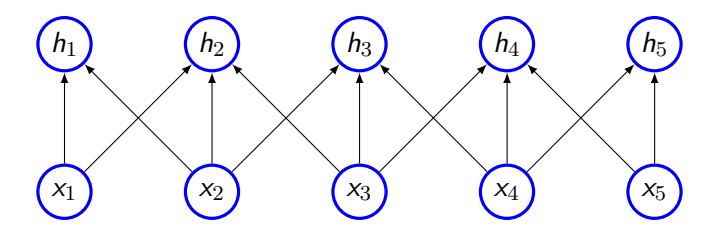

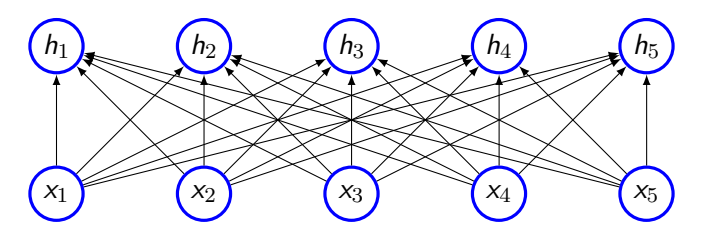

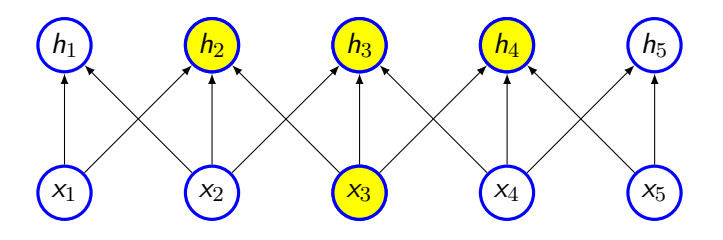

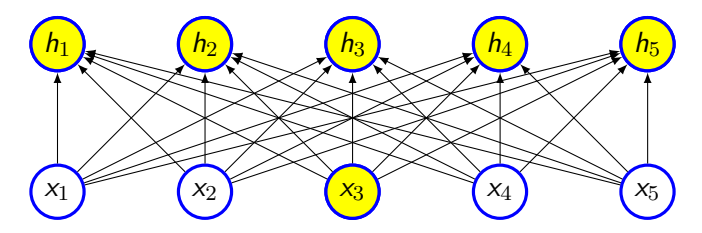

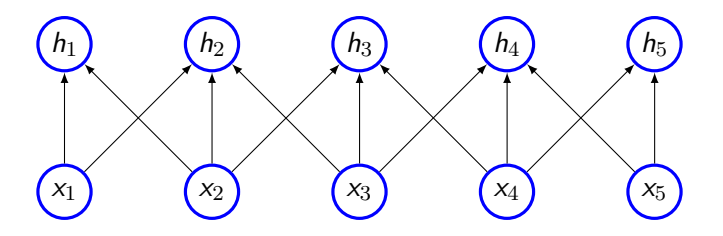

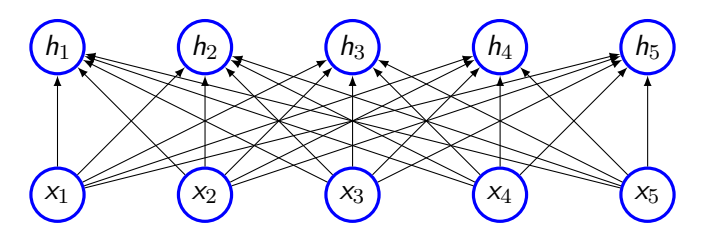

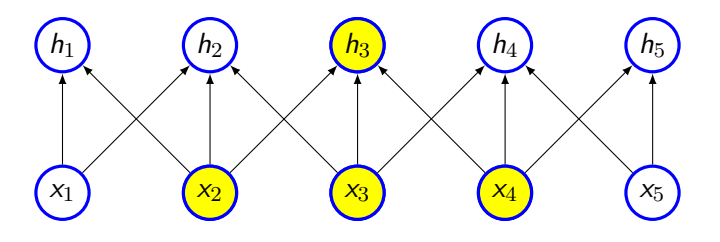

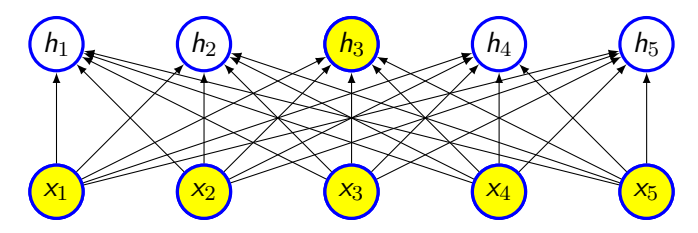

## **Receptive field**

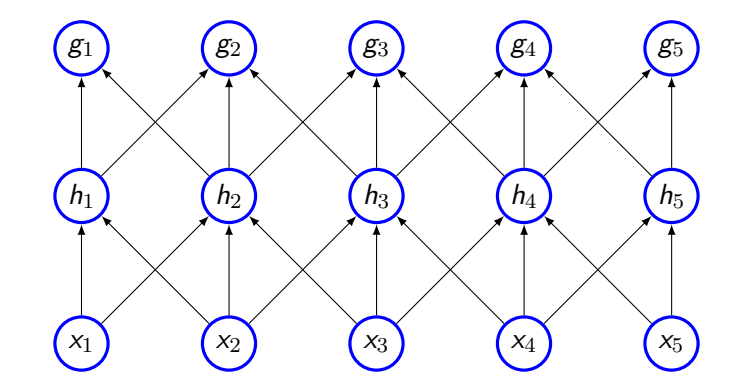

## **Receptive field**

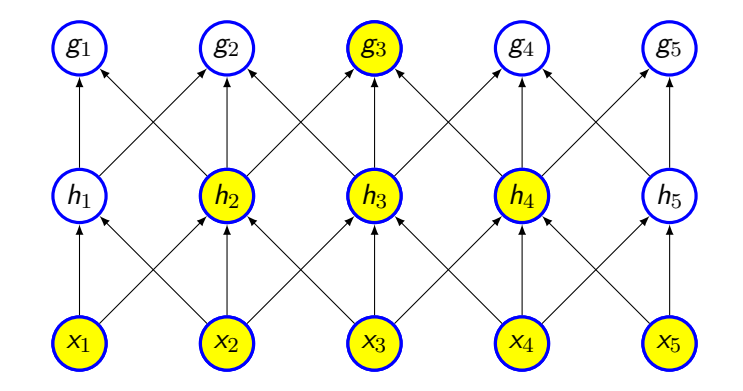

## **Parameter sharing**

- *•* Same parameters are used for more than one function model
- *•* In tradition neural network, weight is used only once
- *•* Each member of kernel is used at every position of the inputs
- *•* As *k ≪ m*, the number of parameters will reduced significantly
- *•* Also, require less memory

## **Equivariance**

- If the input changes, the output changes in the same way
- Specifically, a function  $f(x)$  is equivariant to function *g* if  $f(g(x)) = g(f(x))$ 
	- *•* Example, *g* is a linear translation
	- *•* Let *B* be a function giving image brightness at some integer coordinates and *g* be a function mapping from one image to another image function such that  $\mathit{I}' = g(\mathit{I})$  with  $I'(x, y) = I(x - 1, y)$
- *•* There are cases sharing of parameters across the entire image is not a good idea

# **Pooling**

- *•* Typical convolutional network has three stages
	- *•* **Convolution** several convolution to produce linear activation
	- **•• Detector stage** linear activation runs through the non-linear unit such as ReLU
	- *•* **Pooling** Output is updated with a summary of statistics of nearby inputs
		- Maxpooling reports the maximum output within a rectangular neighbourhood
		- *•* Average of rectangular neighbourhood
		- *•* Weighted average using central pixel
- *•* Pooling helps to make representation invariant to small translation
	- *•* Feature is more important than where it is present
- *•* Pooling helps in case of variable size of inputs

## **Typical CNN**

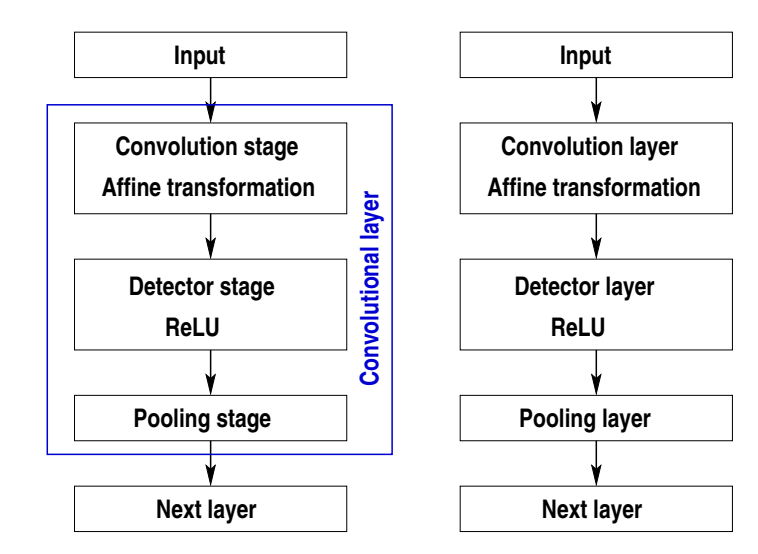

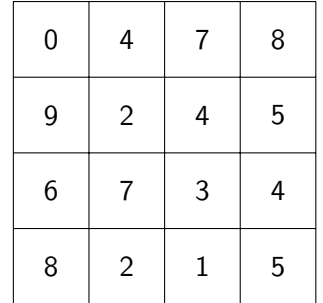

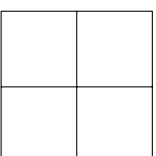

**CS551**

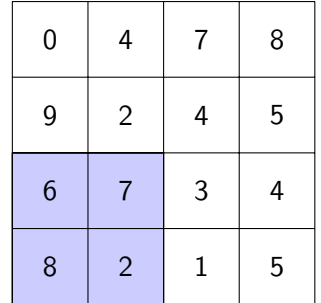

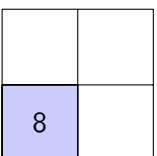

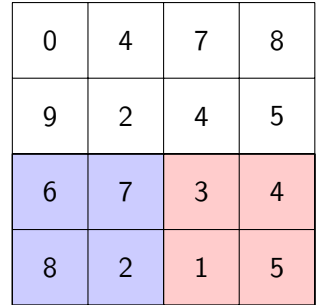

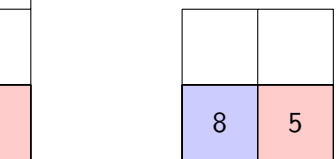

**CS551**

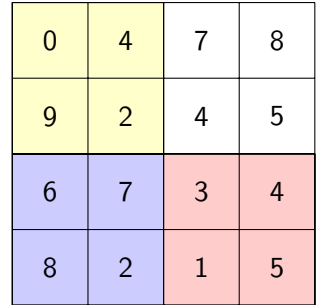

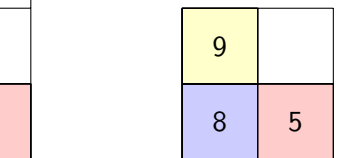

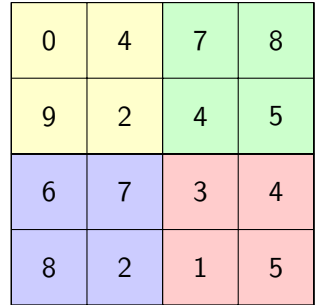

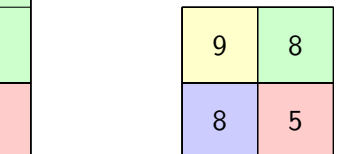

**CS551**

## **Invariance of maxpooling**

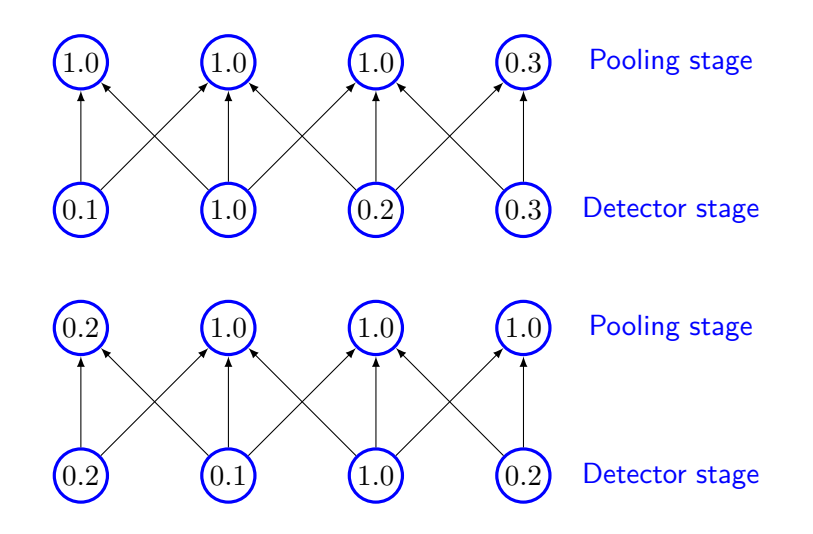

#### **Learned invariances**

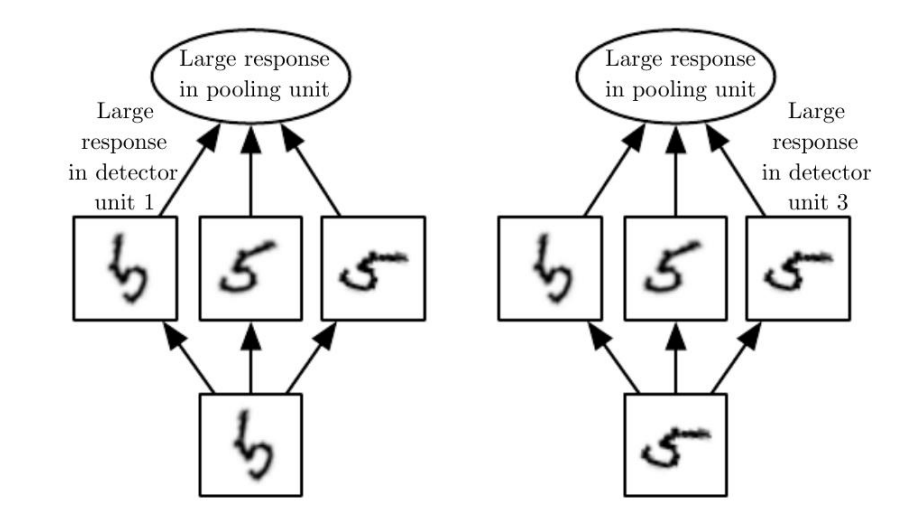

## **Pooling with downsampling**

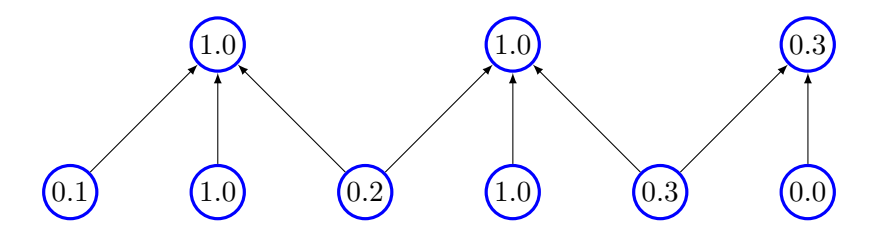

## **Strided convolution**

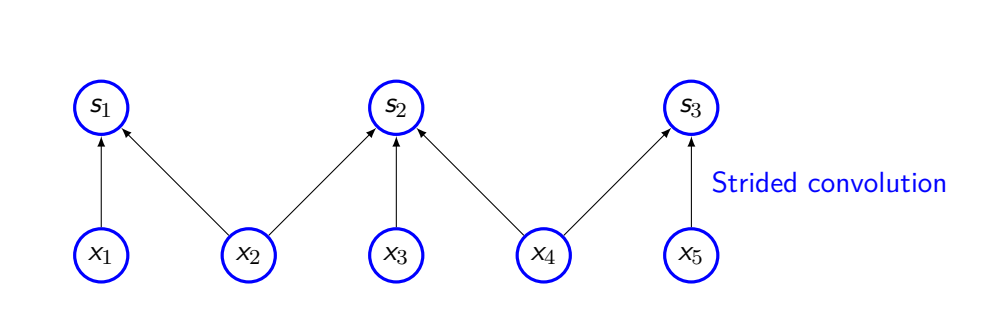

## **Strided convolution (contd)**

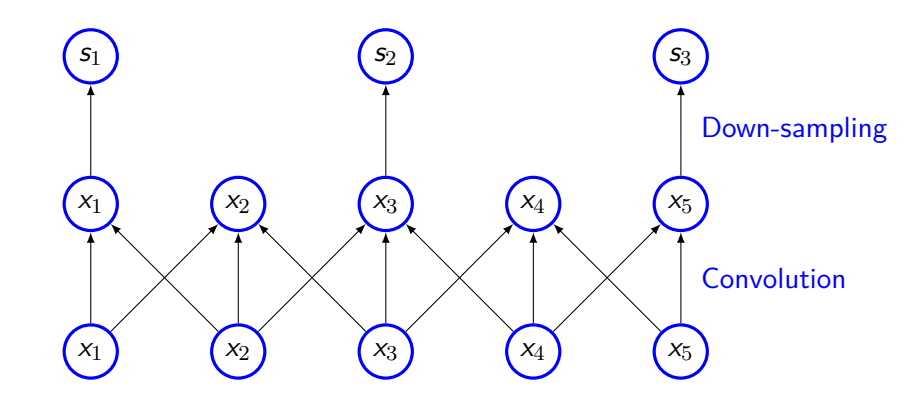

## **Zero padding**

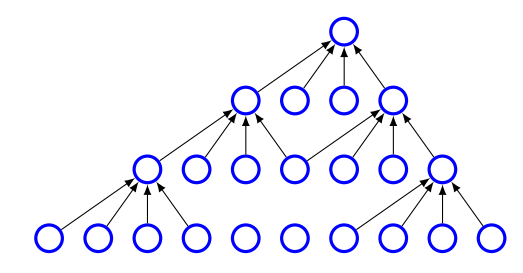

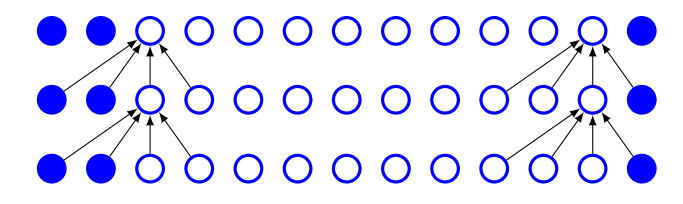

#### **Connections**

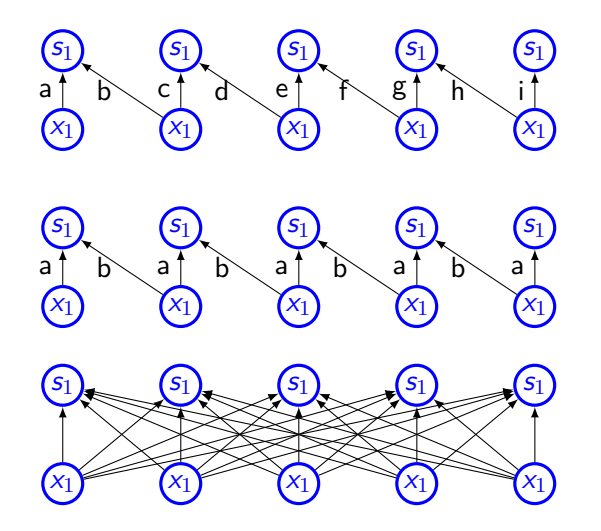

## **Local convolution**

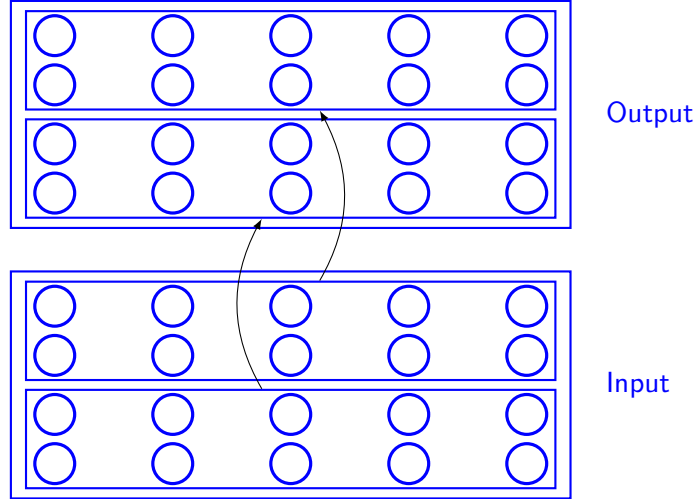

### **Recurrent convolution network**

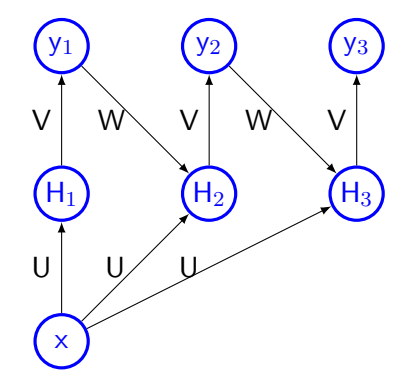

#### **AlexNet**

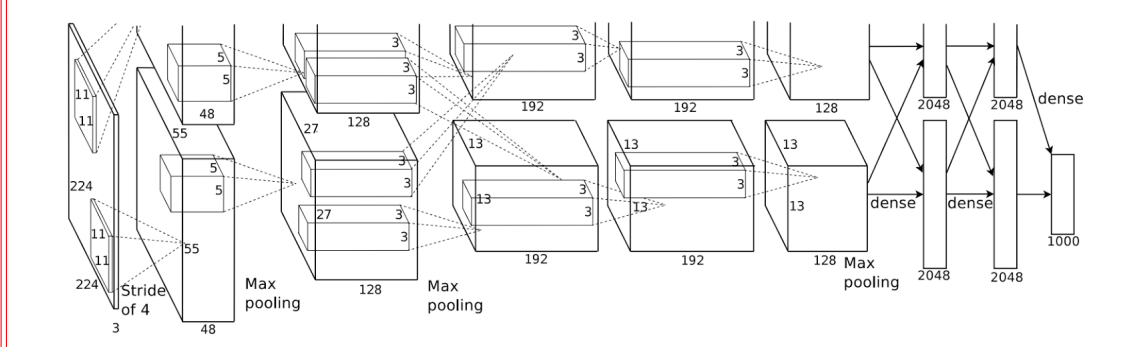

**31**

## **AlexNet**

#### *•* Architecture

- *•* INPUT 227 *×* 227 *×* 3
- *•* CONV1 96 11*×*11 filters at stride 4, pad 0, Output: 55 *×* 55 *×* 96
- *•* MAX POOL1 3 *×* 3 filter, stride 2 Output:  $27 \times 27 \times 96$
- *•* NORM1 Output: 27 *×* 27 *×* 96
- *•* CONV2 256 5 *×* 5 filters at stride 1, pad 2, Output: 27 *×* 27 *×* 256
- *•* MAX POOL2 3 *×* 3 filter, stride 2 Output:  $13 \times 13 \times 256$
- *•* NORM2 *O* 13 *×* 13 *×* 256

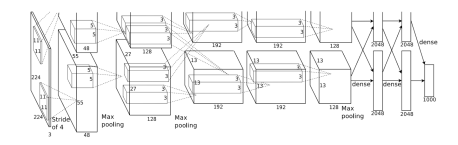

- *•* CONV3 384 3 *×* 3 filter, stride 1, pad 1, Output: 13 *×* 13 *×* 384
- *•* CONV4 384 3 *×* 3 filter, stride 1, pad 1, Output: 13 *×* 13 *×* 384
- *•* CONV5 256 3 *×* 3 filter, stride 1, pad 1, Output: *O* 13 *×* 13 *×* 256
- *•* MAX POOL3 3 *×* 3 filter, stride 2, Output:  $6 \times 6 \times 256$
- *•* FC6 4096 Neurons
- *•* FC7 4096 Neurons
- *•* FC8 1000 Neurons

**32**

#### **VggNet**

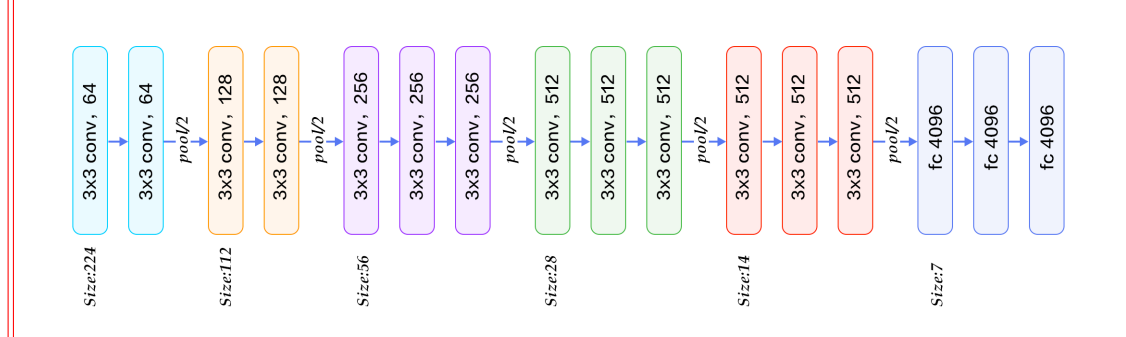

Image source: internet

## **GoogleNet**

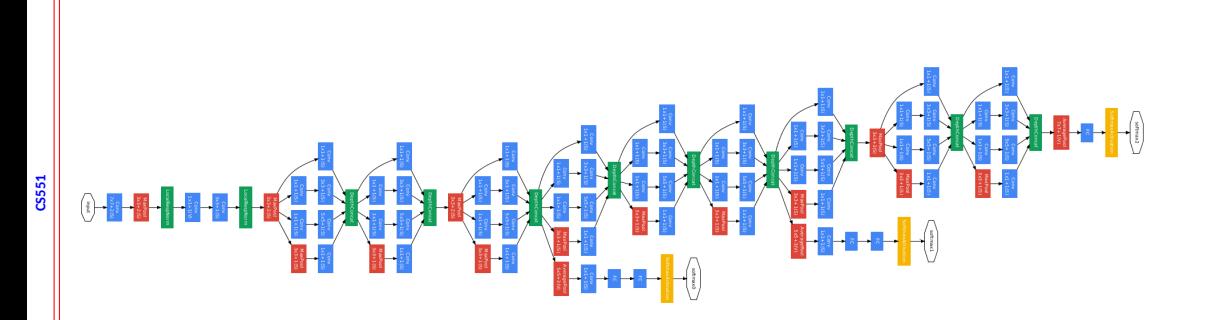

## **Naive inception**

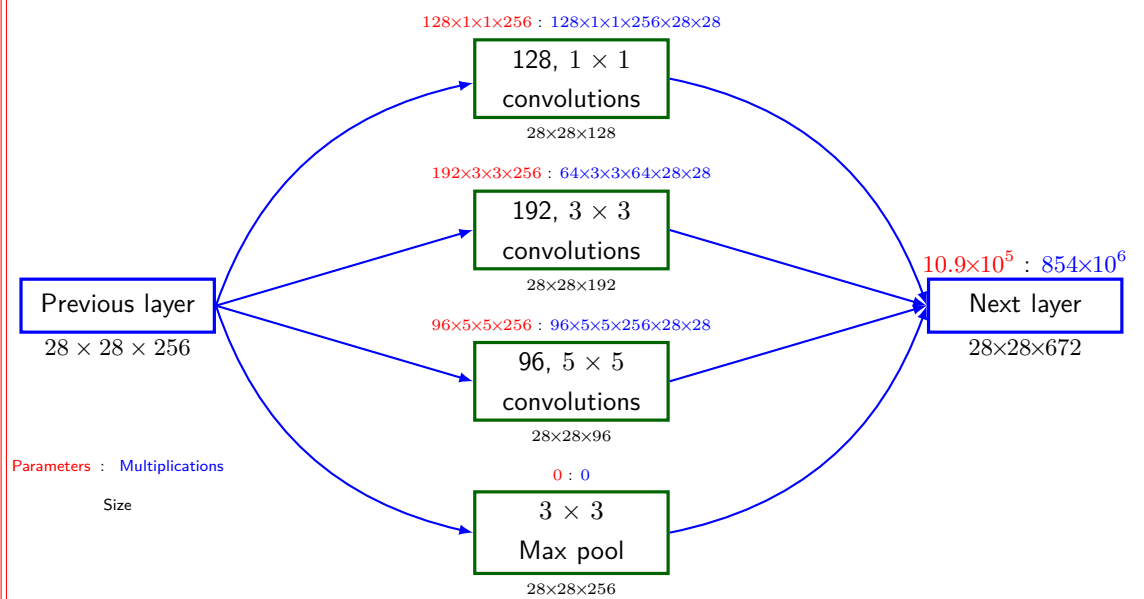

#### **Inception**

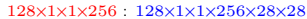

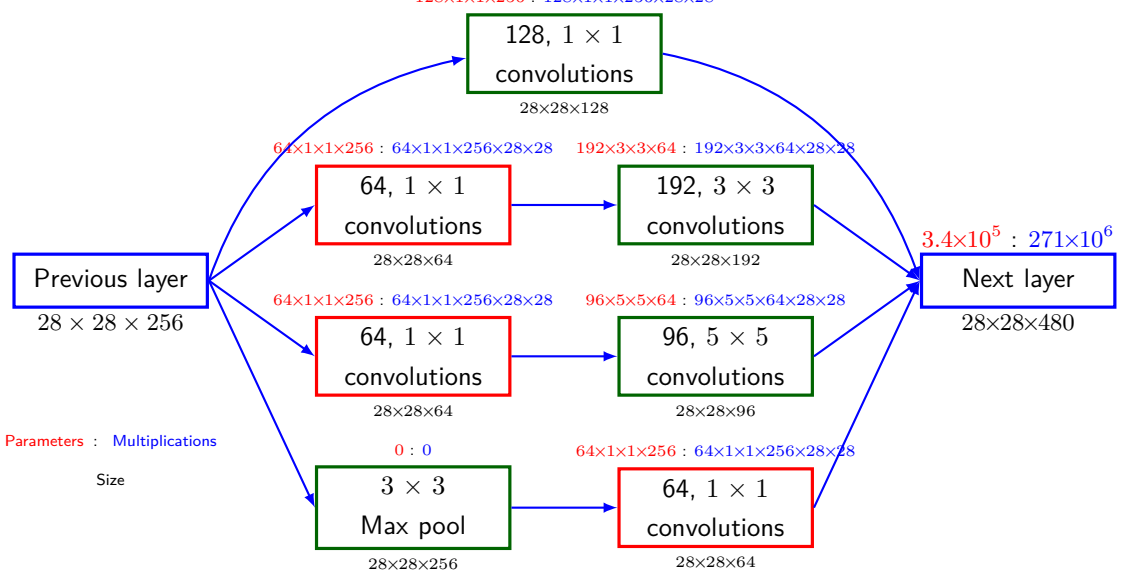

**CS551**

#### **ResNet**

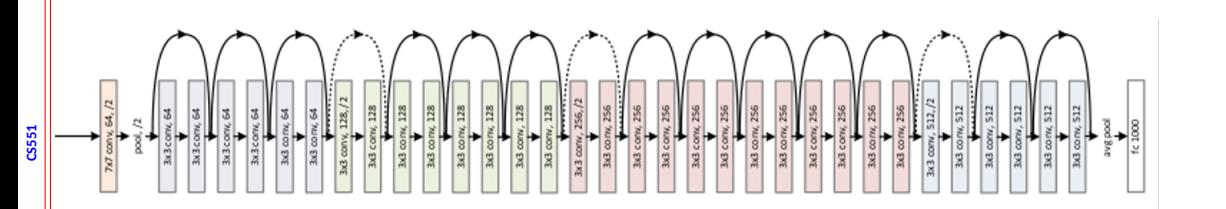

Image source: internet

**37**

## **Comparison of CNN architecture**

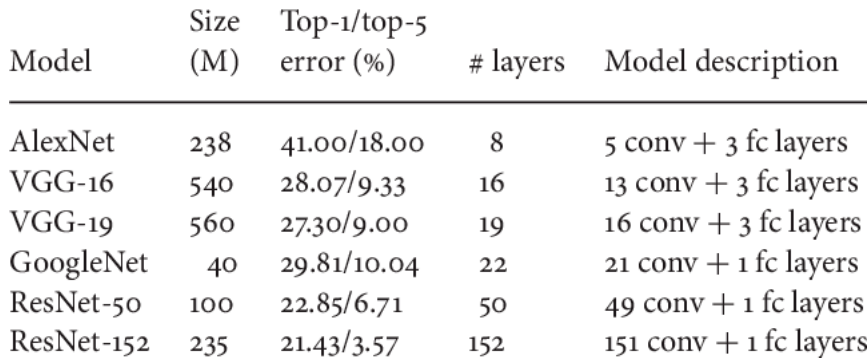

## **Guided backpropagation**

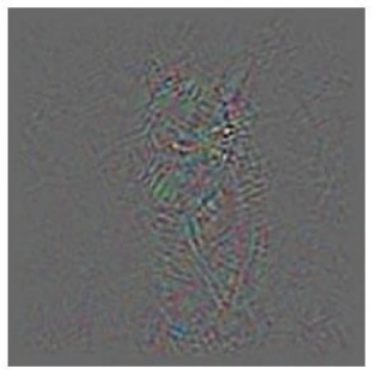

Backprop

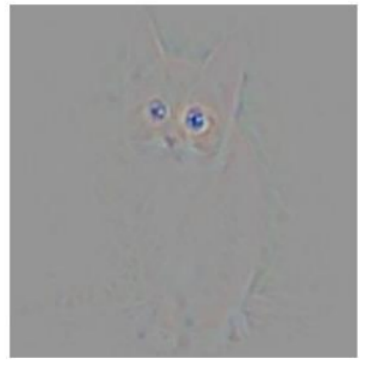

Guided Backprop

**39**

## **Guided backpropagation**

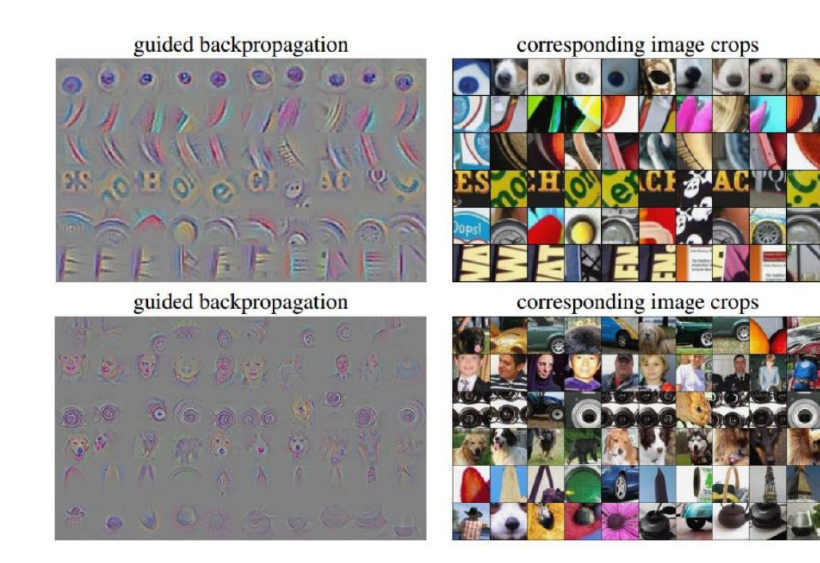

## **Fantasy image**

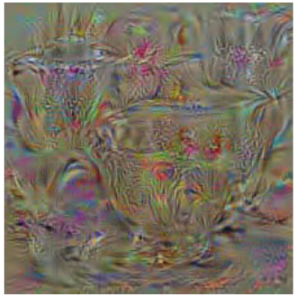

cup

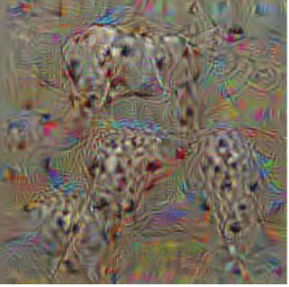

dalmatian

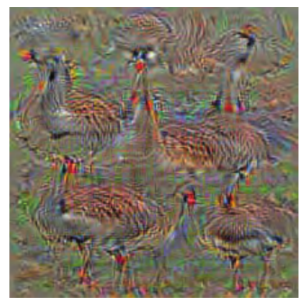

goose

Image source: internet